## Access denied bei Postausgangsserver smtp.uni-erlangen.de

## 01/27/2023 22:51:40

## **FAQ Article Print**

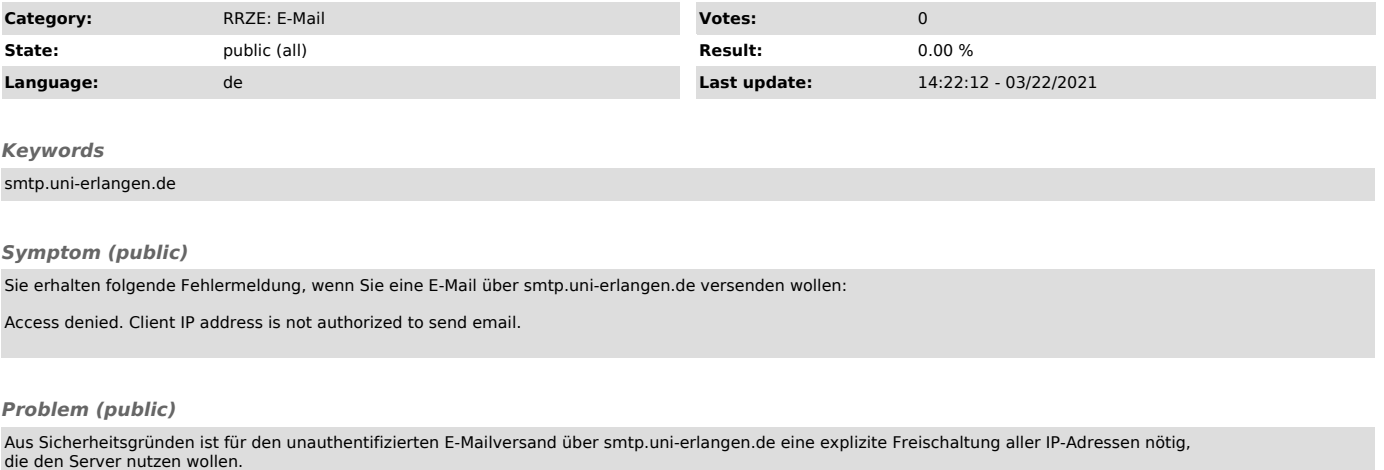

## *Solution (public)*

In Ihrem Mailprogramm verwenden Sie bitte den Server "smtp-auth.uni-erlangen.de" mit Authentifizierung. Nähere Informationen finden Sie unter<br>http://www.rrze.uni-erlangen.de/dienste/e-mail/postfaecher/faumail.shtml#Anbindu

Sollte Ihnen die Nutzung des SMTP-AUTH-Servers nicht möglich sein, dann können Sie auch den Server "smtp.uni-erlangen.de" verwenden. Dieser erlaubt den Versand von E-Mails auch ohne Authentifizierung aus dem Universitätsnetz. Hierfür muss die IP-Adresse des versendenden Gerätes einen DNS-Eintrag<br>haben und zudem von den Postmastern der FAU freigeschaltet werden. Für le

Mögliche Gründe für "smtp.uni-erlangen.de":

- Drucker, Scanner oder andere Geräte, die E-Mails verschicken müssen - Keine IdM Kennung vorhanden

Bedingungen für die Nutzung ist, dass Ihr Rechner bzw. die IP-Adresse, von der aus Sie die E-Mails verschicken möchten, im DNS System mit einem<br>.uni-erlangen.de Namen hinterlegt ist. Dies sollte für Rechner im Universitäts